# BESPOKV: Application Tailored Scale-Out Key-Value Stores

Ali Anwar<sup>∗</sup>, Yue Cheng<sup>†</sup>, Hai Huang<sup>‡</sup>, Jingoo Han<sup>§</sup>, Hyogi Sim¶, Dongyoon Lee§, Fred Douglis<sup>||</sup>, Ali R. Butt<sup>§</sup> ∗ *IBM Research–Almaden*, †*George Mason University*, ‡ *IBM Research–T.J. Watson*, §*Virginia Tech*, ¶*Oak Ridge National Laboratory*, <sup>k</sup>*Perspecta Labs*

*Abstract*—Enterprise KV stores are not well suited for HPC applications, and entail customization and cumbersome end-toend KV design to extract the HPC application needs. To this end, in this paper we present BESPOKV, an adaptive, extensible, and scale-out KV store framework. BESPOKV decouples the KV store design into the control plane for distributed management and the data plane for local data store. BESPOKV takes as input a single-server KV store, called a *datalet*, and transparently enables a scalable and fault-tolerant distributed KV store service. The resulting distributed stores are also adaptive to consistency or topology requirement changes and can be easily extended for new types of services. Experiments show that BESPOKV-enabled distributed KV stores scale horizontally to a large number of nodes, and performs comparably and sometimes better than the state-of-the-art systems.

# I. INTRODUCTION

The underlying storage and I/O fabric of modern high performance computing (HPC) increasingly employ new technologies such as flash-based systems and non-volatile memory (NVM). While improving I/O performance, e.g., via providing more efficient and fast I/O burst buffer, such technologies also provide for opportunities to explore the use of in-memory storage such as key-value (KV) stores in the HPC setting. Distributed KV stores are beginning to play an increasingly critical role in supporting today's HPC applications. Examples of this use include dynamic consistency control [\[1\]](#page-10-0), coupling applications  $[2]$ ,  $[3]$ , and storing intermediate results  $[4]$ , among others. Relatively simple data schemas and indexing enable KV stores to achieve high performance and high scalability, and allow them to serve as a cache for quickly answering various queries, where user experience satisfaction often determines the success of the applications. Consequently, a variety of distributed KV stores have been developed, mainly in two forms: natively-distributed and proxy-based KV stores. **Note of the section of the also called multi-master (Variable 100)** (and the section of the section of the section of the section of the section of the section of the section of the section of the section of the section

The *natively-distributed* KV stores [\[5\]](#page-10-4), [\[6\]](#page-10-5), [\[7\]](#page-10-6), [\[8\]](#page-10-7), [\[9\]](#page-10-8) are designed with distributed services (e.g., topology, consistency, replication, and fault tolerance) in mind from the beginning, and are often specialized for one specific setting. For example, HyperDex [\[10\]](#page-10-9) supports Master-Slave topology and Strong Consistency (MS+SC). Facebook relies on its own distributed Memcache [\[8\]](#page-10-7) with Master-Slave topology and Eventual Con-sistency (MS+EC). Amazon employs Dynamo [\[6\]](#page-10-5) with Active-Active<sup>1</sup> topology and Eventual Consistency (AA+EC).

Another key limitation of natively-distributed KV stores lie in their *inflexible* monolithic design where distributed features

<span id="page-0-0"></span>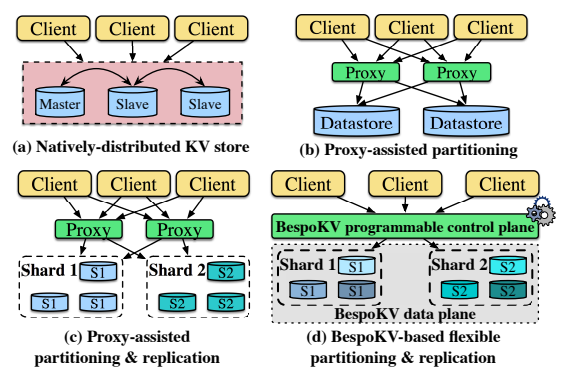

Fig. 1: Different approaches to enable distributed KV stores: (a) natively-distributed (b-d) proxy-based.

are deeply baked with backend data stores. The rigid design implies that these KV stores are not adaptive to ever-changing user demands for different backend, topology, consistency, or other services. For instance, Social Artisan [\[11\]](#page-10-10) and Be-hance [\[12\]](#page-10-11) moved from MongoDB to Cassandra for scalability and maintenance reasons  $[13]$ . Conversely, Flowdock  $[14]$ migrated from Cassandra to MongoDB due to stability issues. Unfortunately, this migration process is very frustrating and time/money-consuming as requires data remodeling and extra migration resources [\[13\]](#page-10-12).

Alternatively, *proxy-based* distributed KV stores leverage a proxy layer to add distributed services into existing backend data stores. For example, Mcrouter  $[15]$ , and Twemproxy  $[16]$ can be used as a proxy to enable a basic form of distributed Memcached [\[17\]](#page-10-16) with partitioning, as shown in Figure [1\(](#page-0-0)b). Twemproxy supports additional Redis [\[18\]](#page-10-17) backend as well. Recently, Netflix Dynomite [\[19\]](#page-10-18) extended Twemproxy to support high availability and cross-datacenter replication, as illustrated in Figure [1\(](#page-0-0)c).

Unlike monolithic natively-distributed KV stores, the use of a separate proxy layer enables support for multiple back-ends. Each single-server KV store such as Memcached [\[17\]](#page-10-16), Redis  $[18]$ , LevelDB  $[20]$ , and Masstree  $[21]$  has own its merit, so the ability to choose one or mix is an ample reward. However, existing proxy-based KV stores are still limited to a single topology and consistency: e.g., Dynomite supports AA+EC only. We see that existing solutions have not yet extracted the full potential of proxy-based distributed KV stores. Table [I](#page-1-0) summarizes the limitations of existing proxybased KV solutions such as Dynomite and Twmemproxy.

<span id="page-1-0"></span>

| <b>System</b>             | R | MR | MС | MТ | ΑR |  |
|---------------------------|---|----|----|----|----|--|
| Single-server             |   |    |    |    |    |  |
| Twemproxy                 |   |    |    |    |    |  |
| Mcrouter                  |   | x  |    |    |    |  |
| Dynomite                  |   |    |    |    |    |  |
| <b>BESPOKV</b> (Our work) |   |    |    |    |    |  |

TABLE I: BESPOKV vs. state-of-the-art systems for KV stores. S: Sharding; R: Replication; MB: Multiple backends; MC: Multiple consistency techniques, e.g. strong, eventual, per-request, etc.; MT: Multiple network topologies, e.g. Master-Slave, Master-Master, Peer-to-Peer, etc.; AR: Automatic failover recovery; P: Programmable.

This paper presents BESPOKV, a flexible, ready-to-use, adaptive, and extensible distributed KV store framework. Figure [1\(](#page-0-0)d) illustrates BESPOKV's distributed KV store architecture. BESPOKV takes as input a single-server KV store, which we call *datalet*, and transparently enables a distributed KV store service, supporting a variety of cluster topologies, consistency models, replication options, and fault tolerance ([§III\)](#page-2-0). To the best of our knowledge, BESPOKV is *the first system supporting multiple consistency techniques, multiple network topologies, dynamic topology/consistency adaptation, automatic failover, and programmability, all at the same time.*

Decoupling control and data planes brings three unique benefits to BESPOKV that are not possible in existing distributed KV stores. First, given a (single-server) datalet, BESPOKV enables *immediately-ready-to-use* distributed KV stores. Developers can simply "drop" a datalet to BESPOKV and offload the "messy plumbing" of distributed systems support to the framework. BESPOKV transparently supports multiple backends and different combinations of cluster topologies and consistency models: e.g., MS+SC, MS+EC, AA+SC, AA+EC, and more ([§IV\)](#page-3-0). Second, BESPOKV makes distributed KV stores *adaptive* to dynamic changes. BESPOKV supports seamless on-the-fly cluster topology and data consistency changes by updating controlets while keeping datalets unchanged: e.g., MS+EC to MS+SC, and AA+EC to MS+EC ([§V\)](#page-4-0). Lastly, BESPOKV enables *extensible* distributed KV stores. Starting from default controlets, developers can quickly synthesize new and innovative services: e.g. KV stores with hybrid topologies. In essence, BESPOKV leverages the reusability principles [\[22\]](#page-10-21) to simplify the task of constructing systems with new designs.

This paper makes the following contributions:

- We propose a novel distributed KV store architecture that enables innovative uses of KV stores in HPC applications, Our implementation of BESPOKV is publicly available at [https://github.com/tddg/bespokv.](https://github.com/tddg/bespokv)
- We demonstrate that BESPOKV can be easily extended to offer advanced features such as range query, per-request consistency, polyglot persistence, and more. To the best of our knowledge, BESPOKV is first to support a seamless on-the-fly topology/consistency adaptation. We also present several use cases to show effectiveness of BESPOKV.
- We deploy BESPOKV-enabled distributed KV stores in a local testbed as well as in a public cloud (Google Cloud Platform [\[23\]](#page-10-22)) and evaluate their performance.

### II. MOTIVATION: KEY-VALUE STORES FOR HPC

This section discusses the benefits of using distributed KV stores for HPC applications, and how BESPOKV can bring the potential into reality.

Wang et al. [\[2\]](#page-10-1) first studied the effectiveness and usefulness of distributed KV stores for HPC. By encapsulating the distributed system complexities into the KV stores, the authors showed how KV stores can simplify design and implementation of HPC services such as Job launch, monitoring/logging, and I/O forwarding. In response, HPC community has proposed different HPC-oriented KV stores such as SKV [\[4\]](#page-10-3), PapyrusKV [\[1\]](#page-10-0), MDHIM [\[24\]](#page-10-23), and Sharp [\[3\]](#page-10-2); and further demonstrated other use cases of KV stores for online analysis, visualization, and coupling HPC applications.

Non HPC-oriented KV stores are mostly built for streaming workloads, they often use a lot of memory out of the box. This is not very friendly to HPC workloads. Matching of application as well as KV store memory demands, and throughput/latency needs require customizations that existing KV stores do not provide. BESPOKV's control and data plane decoupled architecture, flexible configurability, and extensibility enable new solutions and such customizations for emerging HPC systems and workloads. First, BESPOKV makes it easy for HPC developers to explore different design trade-offs in future HPC systems with heterogeneous hardware resources. Prior solutions are developed for one architecture. For instance, SKV [\[4\]](#page-10-3) is designed for the IBM Blue Gene Active Storage I/O nodes equipped with flash storage [\[25\]](#page-10-24), while PapyrusKV [\[1\]](#page-10-0) is designed to leverage non-volatile memory (NVM) in HPC systems. Future HPC architectures are expected to have hierarchical, heterogeneous resources such as DRAM, NVM, and high-bandwidth memory (HBM). BESPOKV seamlessly support the use of different datalets, each of which can be tuned, for different memory and storage architecture (evaluated in section [VI-A\)](#page-5-0).

Second, BESPOKV enables new HPC services for emerging workloads. (1) Data layout: While existing KV solution are rigid and pre-fixed for one setting, BESPOKV allows storing data in different datalets, adapt and switch datalets as needed, and thus can handle diverse characteristics of new data workloads. For example, datalet using B-tree as main data structure is better suited for read-intensive workloads [\[26\]](#page-10-25) (e.g., deep learning), while LSM tree based datalet is a better choice for write-intensive workloads due to high write amplification and no fragmentation [\[27\]](#page-10-26). Unlike existing solutions BESPOKV provides option to switch datalets (evaluated in sections [VI-A](#page-5-0) and [VIII-B\)](#page-7-0). (2) Multi-tenancy and geo-distribution: HPC applications built atop KV store may require dynamically switching the topology and consistency. For example, in case of a distributed metadata server or job launch system built using KV store [\[2\]](#page-10-1), simple MS topology may be sufficient for handling metadata and resource contention for Jobs launched on one cluster but AA topology may become more beneficial as we scale out to multiple clusters located at different geolocations. Existing KV stores do not provide such support

<span id="page-2-1"></span>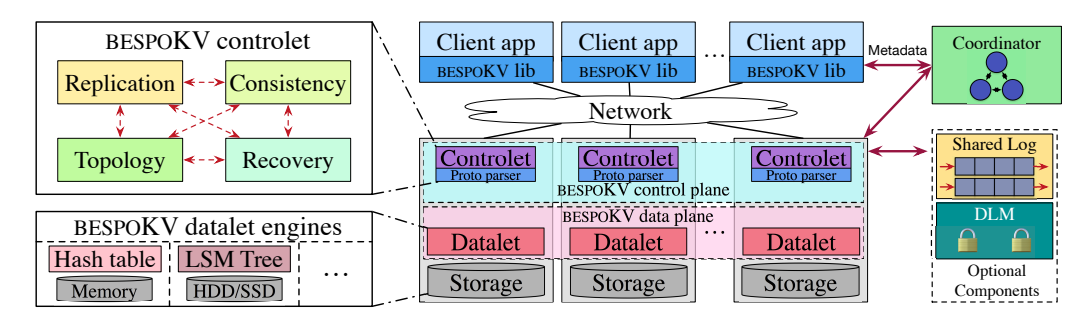

Fig. 2: BESPOKV architecture and the interactions between components. LSM Tree: Log-structured merge-tree. DLM: Distributed lock manager.

(evaluated in section [VIII-C\)](#page-8-0). (3) Low latency: Ultra low latency is often required to take advantage of in-memory KV storage [\[28\]](#page-10-27). For this purpose we added support for DPDK [\[29\]](#page-10-28) kernel bypassing in BESPOKV (evaluated in [§E\)](#page-15-0).

# III. BESPOKV DESIGN

<span id="page-2-0"></span>In this section, we describe the design of BESPOKV and how it provides compatibility, versatility, modularity, and high performance for supporting distributed KV stores. Figure [2](#page-2-1) shows the overall architecture of BESPOKV comprising five modules: datalet, controlet, coordinator, client library, and optional components. A collection of datalets form the data plane, the rest of the modules makes up the control plane.

Datalet is supplied by the user and responsible for storing data within a single node. Datalet should provide the basic I/O interfaces (e.g., Put and Get) for the KV stores to be implemented. We refer to this interface as the datalet API. For example, a user can develop a simplest form of in-memory hash table. Users can also mix and match datalets with each datalet using a different data structure.

Controlet is supplied by BESPOKV and provides a datalet with distributed management services to realize and enable the distributed KV stores associated with the datalet. The controlet processes client requests and routes the requests to the associated entities: e.g., to a datalet for storing data. BESPOKV provides a default set of controlets, and allows advanced users to extend and design new controlets as needed for realizing a service that may require specialized handling in the controlet.

BESPOKV allows an arbitrary mapping between a controlet and a datalet. A controlet may handle  $N \geq 1$ ) instances of datalets, depending on the processing capacity of the controlet and its datalets, and can leverage physical resource (datacenter) heterogeneity [\[30\]](#page-10-29), [\[31\]](#page-10-30) for better overall utilization. For instance, a controlet running on a high-capacity node may manage more datalet nodes than a controlet running on a lowcapacity node. For simplicity, we use one-to-one controlet– datalet mappings in the rest of the paper.

Coordinator provides three main functions. (1) It maintains the metadata regarding the whole cluster topology and provides a query service as a metadata server. (2) It tracks the liveness of the cluster by exchanging periodic heartbeat messages with the controlets. (3) It coordinates failover in

<span id="page-2-2"></span>

| <b>Datalet API</b> (provided by application developers) |                     |                                                         |  |  |
|---------------------------------------------------------|---------------------|---------------------------------------------------------|--|--|
|                                                         | Put (key, val)      | Write the $\{key, val\}$ pair to the datalet            |  |  |
|                                                         | val=Get (key)       | Read val of key from the datalet                        |  |  |
|                                                         | Del(key)            | Delete $\{key, val\}$ pair from the datalet             |  |  |
| Client API (provided by BESPOKV)                        |                     |                                                         |  |  |
|                                                         | CreateTable(T)      | Create a table $T$ to insert data                       |  |  |
|                                                         | Put (key, val, T)   | Write the $\{key, val\}$ pair to table T                |  |  |
|                                                         | $val = Get(key, T)$ | Read val of key from table T                            |  |  |
|                                                         | Del(key, T)         | Delete $\{ \text{key}, \text{val} \}$ pair from table T |  |  |
|                                                         | DeleteTable(T)      | Delete table T                                          |  |  |

TABLE II: APIs to Put, Get, and Del a KV pair. Datalet and Client APIs are for using pre-built controlets.

case of a node failure. The coordinator can run on separate node or alongside other controlets.

BESPOKV implements the coordinator on top of ZooKeeper [\[32\]](#page-10-31) for better resilience. Similar to designing specialized controlets, advanced users have the option to design customized coordinators if needed. It is also possible to design a new coordinator as a special form of controlet from scratch using the BESPOKV-provided controlet programming abstraction as shown in section [III-B.](#page-3-1) Nonetheless, because it is widely used across many KV stores, BESPOKV includes the coordinator as a default module in the control plane.

Client library is provided by BESPOKV and used by the client applications to utilize the services created by BESPOKV. The library provides a flexible means for mapping data to controlets. The client application uses the library interface to consult with the coordinator and fetch data partitioning and mapping information, which is then used to route requests to appropriate controlets. BESPOKV allows different developers to choose their own partitioning techniques such as consistent hashing and range-based partitioning.

Optional Components BESPOKV provides two optional components facilitating the controlet development: 1) a distributed lock manager (DLM) for a locking service, and 2) a Shared Log for an ordering service. One can build such a distributed management service as a special form of controlets from the scratch, but given its common use in distributed KV store development, BESPOKV imports existing solutions (e.g., Redlock [\[33\]](#page-10-32) for DLM, and ZLog [\[34\]](#page-10-33), [\[35\]](#page-10-34), [\[36\]](#page-10-35) for Shared Log) and provides interface libraries (section [III-B,](#page-3-1) Table [III\)](#page-3-2). *A. Data Plane*

A collection of datalets running on different distributed nodes form the data plane for BESPOKV. A single-server datalet is completely unaware of other datalets. Datalet Development. BESPOKV supports multiple backends. Users can

<span id="page-3-2"></span>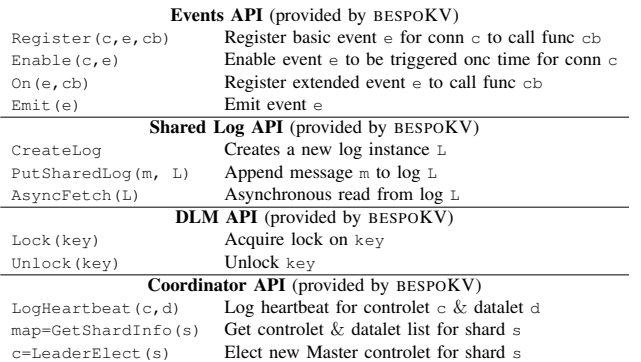

TABLE III: APIs for Events, Shared Log, DLM, and Coordinator for new controlet development. Due to space limitation, we list only important APIs.

make use of off-the-shelf single-serve data stores such as Redis [\[18\]](#page-10-17), SSDB [\[37\]](#page-10-36), and Masstree [\[21\]](#page-10-20). In addition, BE-SPOKV provides datalet templates based on commonly used data structures: currently, a hash-table-based *tHT*, a log-based *tLog*, and a tree-based *tMT*. For the ease of development, BESPOKV furnishes an asynchronous event-driven network programming framework in which developers can design new datalets, starting from existing templates. We evaluate the reduced engineering effort in [§VII.](#page-6-0)

APIs and Protocol Parsers. For compatibility and modularity, BESPOKV provides a clean set of datalet APIs (between controlet and datalet) and client APIs (between client app and client library). Table [II](#page-2-2) presents example datalet and client APIs. As these APIs are consistent with existing I/O interfaces of existing KV stores. Datalet developers can adopt them in a straightforward manner to enable distributed services. This is much easier than library-based replication solutions such as Vsync [\[38\]](#page-10-37) where developers should learn complex new APIs.

To offer compatibility and be able to understand application protocols to process incoming requests properly, BESPOKV's communication substrate supports two options. (1) It provides a BESPOKV-defined protocol using Google Protocol Buffers [\[39\]](#page-10-38). This option is suitable for new datalets and is preferred due to its ease of use and better programmability. (2) BESPOKV allows developers to provide a parser for their own protocols. This option is mainly available for porting existing datalets such as Redis or SSDB.

# <span id="page-3-1"></span>*B. Control Plane*

BESPOKV provides a set of pre-built controlets that provide datalets with common distributed management. Given a datalet, BESPOKV makes distributed KV stores immediately ready-to-use. Developers can also extend these pre-built controlets or design new ones from scratch for advanced services.

Pre-built Controlets. BESPOKV identifies four core components for distributed management, and provides pre-built controlets that support common design options in existing distributed KV stores. The choice is based on our comprehensive study of existing systems that revealed three key observations: (1) cluster topology, consistency model, replication, and fault tolerance generally define distributed features of KV stores; (2) for the topology, MS and AA are common; and (3) for the

<span id="page-3-3"></span>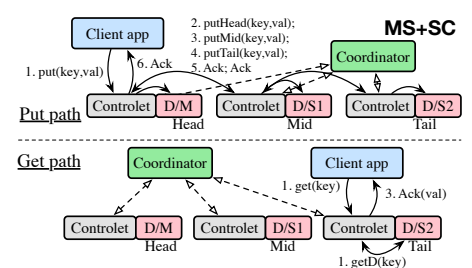

Fig. 3: Put/Get paths in MS+SC. M means master; Sn means the  $n^{th}$  slave;  $\Box$  means datalet.

consistency model, SC and EC are popular. Detailed descriptions of exemplary controlets supporting MS+SC, MS+EC, AA+SC, and AA+EC options follow in [§IV.](#page-3-0)

Controlet Development. To support advanced users and new kinds of services, BESPOKV provides an asynchronous eventdriven network programming framework for controlet development as well. For each event (e.g., Put request, timeout, etc.), developer can define event handlers to instruct how the controlet should process the event to enable versatile distributed management services in the control plane. The aforementioned pre-built controlets indeed consist of a set of pre-defined event handlers for common distributed services.

Control Plane Configuration. To configure the system, each controlet takes as input (1) a JSON configuration file that specifies the basic system deployment parameters such as topology, consistency model, the number of replicas, and coordinator address ; and (2) a datalet host file containing the list of datalets to be managed. BESPOKV loads the runtime configuration information at the coordinator, which serves as the query point for the client library and controlets to periodically retrieve configuration updates. Any change in configuration at runtime (e.g., topology/consistency switch) results in replacing old controlets with new ones. We describe dynamic adaptation mechanisms in [§V](#page-4-0) in detail. Controlet Programming Abstraction BESPOKV uses asynchronous event-driven programming model to achieve high throughput. For each event (e.g., incoming network input, timer, etc.), developers are asked to define event handlers to process the event. There are two types of events in BESPOKV: basic and extended events. Basic events represent pre-defined conditions. Developers can create their own extended events by using basic or existing extended events.

Other Controlet APIs. BESPOKV provides a set of libraries and APIs with common features for controlet development, shown in Table [III.](#page-3-2)

# IV. BESPOKV-BASED DISTRIBUTED KV STORES

<span id="page-3-0"></span>BESPOKV, to be specific its control plane, transparently turns a user-provided single-server datalet to a scalable, faulttolerant distributed KV store. This section presents support for MS+SC (See [§C](#page-13-0) for MS+EC, AA+SC, and AA+EC) and four examples to enable new forms of distributed services by combining existing controlets or extending ones.

# *A. Master-Slave & Strong Consistency*

We start from a KV store supporting the MS topology with the SC model (MS+SC). Perhaps the simplest way to ensure SC is to rely on a locking mechanism using ZooKeeper [\[32\]](#page-10-31) at the cost of serialization. However, alternative scalable designs exist such as chain replication  $(CR)$  [\[40\]](#page-10-39), value-dependent chaining [\[10\]](#page-10-9), and their variants. The pre-built BESPOKV controlet for MS+SC leverages CR algorithm. Our modular design allows BESPOKV to adopt other optimizations for CR [\[41\]](#page-10-40), [\[42\]](#page-10-41) as well, but so far we have not implemented those. The original CR paper describes the tail sending a message directly back to the client; but similar to CRAQ [\[42\]](#page-10-41), our implementation lets the head respond after it receives an acknowledgment from the tail, given its pre-existing network connection with the client.

Example. Figure [3](#page-3-3) shows how MS+SC is implemented in BESPOKV. Here, clients route Puts to the head of the corresponding controlet–datalet chains via consistent hashing (step 1). The head controlet forwards the incoming Put request to its local datalet (step 2) and then to mid node (step 3), which forwards the request to its local datalet and then to tail (step 4). Tail first forwards the request to local datalet and then sends Ack back to mid, which sends Ack back to head (step 5). Once the head controlet receives the Ack from the mid, the head controlet marks the request completed and responds to the client (step 6). Gets are routed to the tail node of the corresponding chains. This provides the SC guarantee as clients are only notified of the successful completions of Puts after the data is persisted through the tail nodes.

Failover. In all cases (MS+SC, MS+EC, AA+SC, and AA+EC), when the coordinator detects a node failure using a periodic heartbeat message, it launches a new controlet–datalet pair in recovery mode on one of the standby nodes. The new controlet then recovers the data from one of the datalets.

In particular, for MS+SC using chain replication, the coordinator performs the chain recovery process and adds the new pair as the new tail to the end of the chain. The former chain recovery process depends on the location of the failure in the replica chain as follows. If a middle node fails, the coordinator notifies the head controlet to skip forwarding requests to the failed node. In case the tail node fails, the coordinator informs the head controlet to skip forwarding requests to the tail datalet and temporarily marks the second to the last node as the new tail so that future incoming Get requests can be redirected properly. If the head node fails, the coordinator appoints the second node in chain as the new head, and updates the cluster metadata. Upon seeing the change, the clients redirect future writes to the new head. Every node maintains a list of requests received but not yet processed by the tail, which is used to resolve in-flight requests [\[42\]](#page-10-41), [\[40\]](#page-10-39).

# *B. Range Query*

We support range query or scan operations as follows. For datalets, the Masstree-based *tMT* template is used and extended to expose a range query API such as GetRange(Start, End). The client library supports rangebased partitioning, e.g., dividing the name space by alphabetical order (e.g., A-C on one node, D-F on another node, and so on). The controlet divides a client request into sub-requests and forwards the sub-range query requests to corresponding datalets that store the specified range.

# <span id="page-4-1"></span>*C. Per-request Consistency*

We extend the client library GET API to support consistency/topology specification on a per-request basis. For instance, under MS+SC, if the user specifies a lower value of consistency level, GETs can go to any of the replicas, thus only eventual consistency is guaranteed.

# <span id="page-4-2"></span>*D. Polyglot Persistence*

A use case for KV store is to support businesses that may be divided into different components, and each component requires its own private data storage. BESPOKV supports such polyglot persistence [\[43\]](#page-10-42) by launching custom controlets for cross-app lazy synchronization (eventual consistency).

#### *E. Other Topologies*

BESPOKV also supports an AA-MS hybrid topology by configuring an MS topology for each shard on top of the logical AA overlay. Similarly, a P2P-like topology can also be enabled by allowing clients to send a request to any controlet, which then routes the request to the actual controlet that manages the requested data. In this case, a controlet needs to maintain a routing map similar to a finger table [\[44\]](#page-10-43) to determine the location of keys.

# <span id="page-4-0"></span>V. DYNAMIC ADAPTATION TO CONSISTENCY AND TOPOLOGY MODEL CHANGES

Separating the control and data planes bring another benefit: BESPOKV-enabled distributed KV stores can seamlessly adapt to consistency and topology model changes at runtime by switching the controlets while keeping the datalets unchanged. At a high level, upon a consistency and/or topology change request, Coordinator launches a new set of controlets that will provide new services. Two old and new controlets are mapped to one datalet during the transition phase. The old controlet provides the old service with no downtime, and forwards some requests to the new controlet so that it can prepare the new service. When the transition completes, the new controlet takes over the old one. The transition protocol differs per each case. BESPOKV supports any transition between four aforementioned topology and consistency combinations, among which we describe two interesting cases in detail. section [VIII-C](#page-8-0) presents the experimental results on this aspect. *A. Transition from MS+EC to MS+SC*

To make a transition from EC to SC, the master node needs to make sure that all the Put requests 1) that have arrived before the transition starts and 2) that arrive during transition are fully propagated to the slave nodes. For the former, the old master keeps flushing out any pending propagation. For the latter, the old master forwards an incoming Put request to the new master controlet which uses chain replication for SC, instead of propagating it asynchronously. When there is no more pending propagation left in the old controlet, the transition is over. SC guarantees will be enforced after the transition has completed. During the transition, any node may respond to Get requests, providing EC guarantee. This means that a Get request, even after the reconfiguration was

<span id="page-5-1"></span>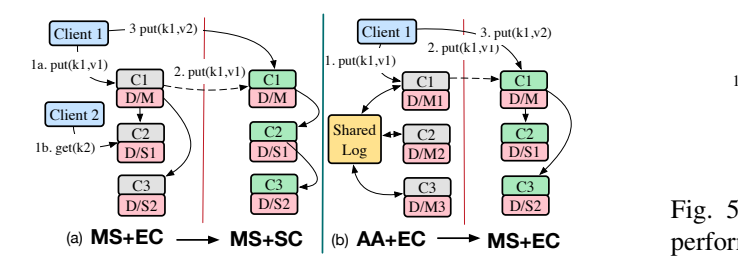

Fig. 4: Transition: MS+EC to MS+SC and AA+EC to MS+EC.

requested, may experience EC until the transition is over. As controlet developers are responsible for developing the transition functionality for the various consistency/topology modes. A controlet developer can choose an alternative route to fence all writes as soon as the reconfiguration is requested so that all reads observe the same and latest applied value.

Figure [4](#page-5-1) (a) shows transition from MS+EC to MS+SC  $^2$ . Client 1 sends a Put request (Step 1a) to the old master controlet C1. A concurrent Get request (Step 1b) from Client 2 gets serviced as it used to be. The old master forwards Put request (Step 2) to the new master controlet which guarantees SC. When the new master completes its chain replication process, it acknowledges the old master, which in turn acknowledges Client 1. When the transition completes, a Put request (Step 3) is routed to the new master controlet.

# *B. Transition from AA+EC to MS+EC*

In AA+EC, any active node can get a Put request. To maintain a global ordering between concurrent Puts, an active node relies on the Shared Log that propagates Puts to the other nodes on its behalf. On the other hand, in MS+EC, only the master node gets Put requests and is in charge of propagating them to the slaves. Therefore, the key operation in the transition from AA+EC to MS+EC is to move the role of propagating Puts from the Shared Log to the new master. To this end, when the transition starts, the new master node takes the in-flight Puts that have not been propagated yet from the Shared Log and starts propagating them by itself. When an old active controlet receives a Put request during transition, it does not consult with Shared Log, but forwards the request to the new master node which will eventually propagates the request. The Get requests are not affected. Figure [4](#page-5-1) (b) shows an example where a Put request (Step 1) is forward to the new master (Step 2) during transition. When the transition completes, a Put request (Step 3) is serviced by the new master. The transition from MS+EC to AA+EC can be supported by the reverse step order.

#### VI. BESPOKV'S USE CASES

#### <span id="page-5-0"></span>*A. Hierarchical and heterogeneous storage of HPC*

HPC big data problems require efficient and scalable storage systems, but load balancing I/O servers at scale remains a challenge. Statistical analysis [\[45\]](#page-10-44) and Markov chain model [\[46\]](#page-10-45) have been used to predict shared resource usage. A KV store

<sup>2</sup>Reverse transition from MS+SC to MS+EC is trivial as the new master just needs to start using asynch. propagation instead of chain replication.

<span id="page-5-2"></span>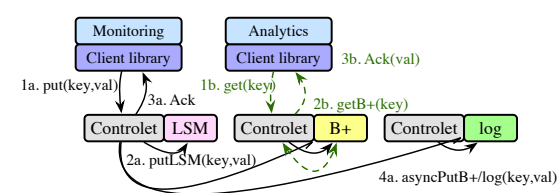

**MS+EC** perform I/O load balancing. Fig. 5: Put/Get paths in MS+EC for HPC monitoring to

can be used to collect runtime statistics from HPC storage systems for accurate prediction. However, existing KV stores are designed for one type of storage architecture (in-memory, SSD, NVM, etc.), leading to suboptimal performance.

BESPOKV supports the use of different datalets to store replicas of a KV pair, where each of these datalet can be tuned for different memory and storage architecture. By doing so, BESPOKV unifies multiple data abstraction together and enables multifaceted view on shared data with configurable consistency and topology. Figure [5](#page-5-2) shows an example of how BESPOKV unifies three different data abstractions – a log-structure merge-tree, Masstree, and log, and transparently provides master-slave topology (MS) and eventual consistency (EC). Data is replicated asynchronously in batch mode from master to slaves. In this design, it is possible to run applications with different properties (e.g., write-intensive and readintensive apps) together.

There are two advantages of this design architecture. First, different applications can choose datalet that best suits their need. As a typical use case, monitoring data collection is writeintensive workload, and prefers a scalable solution that is able to persist all data on persistent storage. Whereas, analytical models incur read intensive workload which could benefit from high read throughput. Second, replicas in different datalets are not evicted simultaneously. For instance, a replica of a KV pair may evict from in-memory based datalet due to size restriction but another replica may stay longer in NVM/SSD based datalet or stay forever in log based datalet that uses HDD.

To evaluate this scenario, we develop a monitoring system for Lustre parallel file system that collects monitoring data from different components of Lustre. The collected data is used by an analytics model to perform I/O load balancing for big data HPC applications. As monitoring workload is dominated by Put, we choose a log-structure merge-tree as our first datalet. Contrarily, analysis workload is read-intensive so we select Masstree as our second datalet. For persistence of data, we use log based datalet that stores on HDD.

The monitoring workload is obtained by running three HPC applications simultaneously on a production Lustre deployment. First application is Hardware Accelerated Cosmology Code (HACC), second is IOR benchmark, and third is a transaction processing application from a large financial institution. The workload consists of monitored data which includes system level stats from Metadata Server (MDS) and Object Storage Server (OSS), and overall metadata from Object Storage Target (OST) and Metadata Target (MDT). The collected time series data is propagated as KV pairs to

BESPOKV (deployed on 24 nodes setup) via the client side library integrated with probe agents. Analytics model captures two properties of HPC applications' I/O requests namely, stripe count and number of bytes to be written. The predicted requests along with the current application requests are used to drive load balancer. The workload is completely read-intensive with uniform distribution.

Figure [6](#page-6-1) shows the result of using different data abstractions for monitoring and analytics workloads.

As shown, LSM outperforms B+ tree by 25% in terms of average throughput for writeintensive/monitoring workload. Whereas, the average throughput of B+ tree is 35% better compared to LSM for read-

<span id="page-6-1"></span>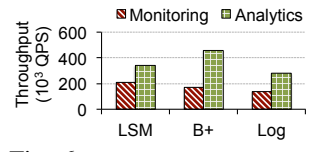

Fig. 6: Effect of using different data abstractions.

intensive/analytics workload. Furthermore, both B+ tree and LSM outperform log. These results clearly show that BE-SPOKV's ability to map applications to appropriate datalet that best suits application needs improve performance.

# *B. Distributed cache for deep learning*

Machine learning (ML) and deep learning (DL) techniques are becoming more popular in HPC for solving problems in human health, high-energy physics, material discovery and other scientific areas [\[47\]](#page-10-46). Accordingly, more HPC systems (e.g., Summit [\[48\]](#page-10-47), [\[49\]](#page-10-48)) are being designed to facilitate to run DL applications by employing a hybrid architecture (i.e., combining CPUs and GPUs) with the ample memory space and fast interconnects.

DL applications are characterized by their massively parallel and data-intensive workloads [\[50\]](#page-10-49). Especially, pre-processing and ingesting the training dataset from the I/O subsystem becomes a significant bottleneck, which causes GPUs to sit idle waiting for the next dataset to work on. Typical DL algorithms require the entire dataset (e.g., millions of image files) to be passed to the neural network through multiple iterations to reach the optimal result with a desired accuracy. Furthermore, the dataset tends to be extremely large to fit in a single pass and oftentimes has to be divided into multiple batches. Unfortunately, traditional HPC parallel file systems are not designed to accelerate such parallel accesses to massive number of small files, and scientists are seeking for alternative solutions using KV store to expedite the data ingestion process [\[51\]](#page-10-50). However, existing KV stores are not flexible enough to support diverse computing environments and application needs. Moreover, building and customizing a distributed KV store can be frustrating to domain scientists.

BESPOKV can be used to build a distributed cache to improve the I/O performance for training DL models. In particular, BESPOKV's support for multiple backends makes it suitable for wide variety of ML problems where dataset can range from small KV pairs to large objects. BESPOKV also allows application developers to customize the network topologies and consistency models.

We have prototyped a distributed cache using BESPOKV and added support for DPDK kernel bypassing [\[29\]](#page-10-28) for low latency DL queries. We evaluate the efficacy of our distributed cache by running an image segmentation model with a 100 GB training dataset. Our approach could complete the training  $4\times$  faster than the extant approach (40 images/sec. vs. 10 images/sec.).

#### *C. Building burst buffer file systems*

Burst buffer file systems are becoming an indispensable framework to quickly absorb application I/O requests in exascale computing [\[52\]](#page-10-51), [\[53\]](#page-10-52), [\[54\]](#page-10-53), [\[55\]](#page-10-54). Many burst buffer file systems adopt KV stores to manage file system metadata. BESPOKV allows to develop similar file systems with less development effort. In particular, the dynamic and flexible nature of BESPOKV well suits with ephemeral burst buffer file systems [\[52\]](#page-10-51). An ephemeral burst buffer file system has to be dynamically constructed and destroyed within compute nodes assigned to a corresponding job. In such a scenario, BESPOKV can quickly initialize the distributed KV store for storing file system metadata.

Furthermore, BESPOKV also allows to dynamically tune the file system behavior. For instance, it is often preferred to relax the strong POSIX consistency semantics for certain HPC workloads (e.g., checkpointing) to maximize the parallel I/O performance [\[56\]](#page-10-55). BESPOKV can simplify the development of such a file system, because it natively supports an instantiation of the distributed KV store with desired consistency and reliability levels.

# *D. Accelerating the file system metadata performance*

KV store is also widely adopted to enhance the performance of file system metadata operations in HPC systems. Metadata performance is one of the major limitations in HPC parallel file systems. A popular approach to address this limitation is to stack up a special file system atop the parallel file system [\[57\]](#page-10-56), [\[58\]](#page-10-57), [\[59\]](#page-11-0). The stacked file system then quickly absorbs the metadata operations by exploiting a distributed KV store. BESPOKV can accelerate the development of such a stacked file system (evaluated in section [VIII-B\)](#page-7-0). Specifically, BESPOKV allows to explore various datalets in backend, and also dynamically tune the file system behavior to comply with the desired performance, consistency and reliability levels.

# *E. Resource and process management*

KV store has also been used to aid the resource and process management in HPC systems [\[2\]](#page-10-1), [\[60\]](#page-11-1). BESPOKV can help develop an advanced job launching system, because it can adapt to different topology and consistency models on the fly. For example, the simple MS topology may be sufficient for handling jobs on a single cluster, but the AA topology may become more suitable when jobs spans multiple clusters (evaluated in sections [VIII-B](#page-7-0) and [VIII-C\)](#page-8-0).

#### VII. BESPOKV IMPLEMENTATION

<span id="page-6-0"></span>Current implementation of BESPOKV consists of  $~69k$  lines of C++/Python code without counting comments or blank lines. Except controlets, BESPOKV consists of five components. (1) *Control Core* implements the control plane backbone with support for event and message handling. (2) *Client library* helps clients route requests to appropriate controlets, and is extended from libmc [\[61\]](#page-11-2), a in-memory KV store client library. (3) *Coordinator* uses ZooKeeper [\[32\]](#page-10-31) to store topology metadata of the whole cluster and coordinates leader elections during failover. It includes a Python-written failover manager that directly controls the data recovery as well as handling BESPOKV process failover. (4) *Lock server APIs* implement two lock server options—ZooKeeper-based [\[62\]](#page-11-3) and Redlockbased [\[33\]](#page-10-32). (5) *Shared Log handler* is implemented using ZLog [\[34\]](#page-10-33), based on CORFU.

The BESPOKV prototype has four pre-built controlets as described in [§IV.](#page-3-0) All controlet shares the sample event-handling controlet template of 150 LoC. In addition, BESPOKV supports multiple backend datalets with protocol parsers. Using the common datalet template of 966 LoC, we implemented three new datalets with a Protobuf-based [\[39\]](#page-10-38) parser: *tHT*, an in-memory hash table; *tLog*, a persistent log-structured store that uses *tHT* as the in-memory index; and *tMT*, a Masstreebased [\[63\]](#page-11-4) store. In addition, BESPOKV are compatible with existing single-server KV stores SSDB [\[37\]](#page-10-36) and Redis [\[18\]](#page-10-17) that use a simple text-based protocol parser. With protocol parsers, we refer them *tSSDB* and *tRedis*, respectively. Docker based BESPOKV is partially supported right now. We plan to use Kubernetes [\[64\]](#page-11-5) to simplify deployment in near future. that directly controls the data recovery as well as handling<br>the configured to exchange the configured to exchange the stationary of the configured to exchange the configured to exchange heart of  $\frac{1}{2}$  and Redict-<br>Spa

*Using the template-based design approach, we note that for developers (with few years of C/C++ programming experience) non familiar to* BESPOKV *it took almost three and six person-days time to develop datalet and controlet, respectively. This underscores* BESPOKV*'s ability to ease development of distributed KV stores.*

# VIII. EVALUATION

Our evaluation answers the following questions:

- Are BESPOKV-enabled distributed KV stores scalable (section [VIII-B\)](#page-7-0), adaptive to topology and consistency changes (section [VIII-C\)](#page-8-0), and extensible (section [VIII-D\)](#page-8-1)?
- How does BESPOKV compare to existing proxy-based (section [VIII-E\)](#page-8-2), and natively-distributed (section [VIII-F\)](#page-8-3) KV stores?
- How well BESPOKV handles a node failure? ([§D\)](#page-14-0)

#### *A. Experimental Setup*

Testbeds and configuration We perform our evaluation on Google Cloud Engine (GCE) and a local testbed. For larger scale experiments (section [VIII-B](#page-7-0) – section [VIII-E\)](#page-8-2), we make use of VMs provisioned from the us-east1-b Zone in GCE. Each controlet–datalet pair runs on an n1-standard-4 VM instance type, which has 4 virtual CPUs and 15 GB memory. Workloads are generated on a separate cluster comprising nodes of n1-highcpu-8 VM type with 8 virtual CPUs to saturate the cloud network and server-side CPUs. A 1 Gbps network interconnect was used.

For performance stress test (section [VIII-F\)](#page-8-3) and fault tolerance experiments ([§D\)](#page-14-0), we use a local testbed consisting of 12 physical machines, each equipped with 8 2.0 GHz Intel Xeon cores, 64 GB memory, with a 10 Gbps network interconnect. The coordinator is a single process (backed-up using ZooKeeper  $[32]$  with a standby process as follower)

<span id="page-7-1"></span>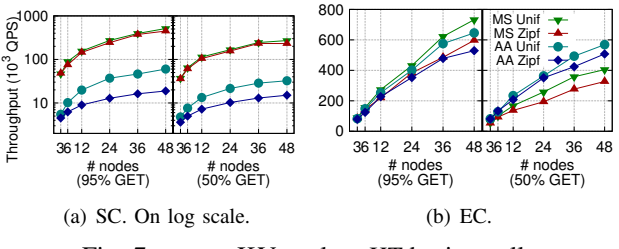

Fig. 7: BESPOKV scales *tHT* horizontally.

controlets. We deploy the DLM, Shared Log, Coordinator and ZooKeeper on separate set of nodes. BESPOKV's coordinator communicate with ZooKeeper for storing metadata.

Workloads We use two workloads obtained from typical HPC services: job launch, and I/O forwarding and three workloads from the Yahoo! Cloud Serving Benchmark (YCSB) [\[65\]](#page-11-6).

We use approach similar to [\[2\]](#page-10-1) to generate HPC workloads. The job launch workload is obtained by monitoring the messages between the server and client during a MPI job launch. Control messages from the distributed servers are treated as Get whereas results from the compute nodes back to the servers as Put. The I/O forwarding workloads is generated by running SeaweedFS [\[66\]](#page-11-7), a distributed file system which supports KV store for metadata management. The clients first create 10,000 files, and then performs reads or writes (with 50% probability) on each file. We collect the log of the metadata server. We extend these workloads several times until reaching 10M requests with the goal to reflect the time serialization property of the obtained messages.

For YCSB we use an update-intensive workload (Get:Put ratio of 50%:50%), a read-mostly workload (95% Get), and a scan-intensive workload (95% Scan and 5% Put). All workloads consist of 10 million unique KV tuples, each with 16 B key and 32 B value, unless mentioned otherwise. Each benchmark process generates 10 million operations following a balanced uniform KV popularity distribution and a skewed Zipfian distribution (where Zipfian constant  $= 0.99$ ). The reported throughput is measured in terms of thousand queries per second (kQPS) as an arithmetic mean of three runs.

#### <span id="page-7-0"></span>*B. Scalability*

In this test, we evaluate the scalability of the BESPOKVenabled distributed KV store using four datalets: tHT and tLog, as examples of newly developed datalets; and tSSDB and tMT, as representatives of existing persistent KV stores. Figure [7](#page-7-1) shows the scalability of BESPOKV-enabled distributed tHT. We measure the throughput when scaling out tHT from 3 to 48 nodes on GCE. The number of replicas is set to three. We present results for all four topology and consistency combinations: MS+SC, MS+EC, AA+SC, and AA+EC. For all cases, BESPOKV scales tHT out linearly as the number of nodes increases for both read-intensive (95% Get) and write-intensive (50% Get) workloads. For SC, MS+SC using chain replication scales well, while AA+SC performs worse as expected in locking based implementation. For EC, the results show that our EC support scales well for both MS+EC and

<span id="page-8-5"></span>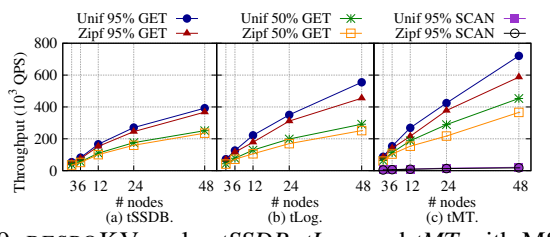

Fig. 9: BESPOKV scales *tSSDB*, *tLog*, and *tMT* with MS+EC. AA+EC. Performance comparison to existing distributed KV stores will follow in section [VIII-F.](#page-8-3)

Figure [8](#page-8-4) shows simi-

workloads. We again ob-  $\frac{\widehat{\omega}}{\widehat{\omega}}$  serve that MS outperforms  $\frac{\widehat{\omega}}{\widehat{\omega}}$ lar trend for HPC oriented  $^{MS~1/O-F}$   $\rightarrow$  MS Job-L  $\rightarrow$  AA I/O-F  $\ast$  AA Job-L workloads. We again ob-AA for SC whereas the trend is opposite for EC where AA performs better than MS. We also observe that performance of I/O forwarding

<span id="page-8-4"></span>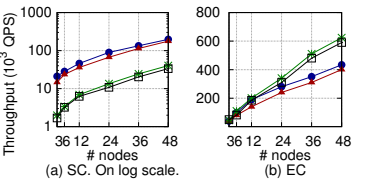

Fig. 8: BESPOKV scales HPC

workloads. is slightly better than Job launch. This is because I/O forwarding workload has 12%

more reads than Job launch with Get:Put ratio of 62%:38%. Figure [9](#page-8-5) shows the scalability when varying the number of nodes from 3 to 48, with tSSDB, tLog, and tMT as datalet. Due to space constraints, we only present the result with the MS+EC configuration. While enabling eventual consistency with fault tolerance, BESPOKV provides good scalability for all three. In terms of performance, tMT is an in-memory database and thus outperforms both tLog and tSSDB which persist data on disk. It is as expected that the throughput of Scans (range queries) is much lower than point queries. A 48 node tMT cluster gives 18k QPS on Zipfian 95% Scan, while Uniform yields slightly higher throughput  $(21k)$ . Interestingly, this test covers a potential use case of BE-SPOKV+tLog for flash storage disaggregation, where users can exploit the scale-out capacity of an array of fast SSD (flash) devices/nodes with low-latency datacenter network [\[67\]](#page-11-8), [\[68\]](#page-11-9). *C. Adaptability*

<span id="page-8-0"></span>We evaluate BESPOKV's adaptability in switching online consistency levels and topology configurations  $(\S{V})$ . In all the tests we use 3 shards with a Zipfian workload of 95% Get. As shown in Figure [10,](#page-8-6) the transition is scheduled to be triggered at 20 sec. The

<span id="page-8-6"></span>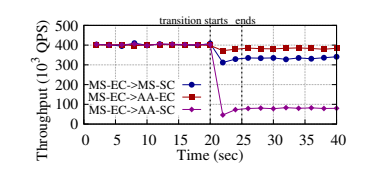

Fig. 10: BESPOKV seamlessly adapts service from MS-EC to MS-SC, AA-EC, and AA-SC.

throughput drops to the lowest point for all three cases. This is because clients switch connection to the new controlets. Performance stabilizes in  $\sim$  5 sec, because all the in-flight requests are handled during this process. We observe similar trends for other possible transitions that can be enabled by BESPOKV. This demonstrates BESPOKV's flexibility and adaptability in switching between different key designs & configurations. This also shows that BESPOKV is able to

<span id="page-8-7"></span>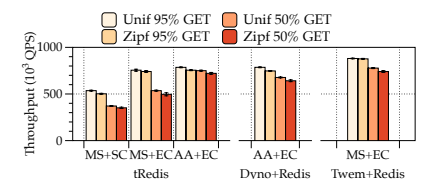

Fig. 11: BESPOKV adds MS+SC and AA+EC for Redis. Comparison with Dynomite (Dyno) and Twemproxy (Twem). complete switching in extremely short time compared to existing solutions because BESPOKV does not require data migration or down time.

# <span id="page-8-1"></span>*D. Extensibility and New Services*

As sketched in [§IV,](#page-3-0) BESPOKV can be extended to support new forms of distributed services. This section evaluates two examples: per-request consistency and polyglot persistence.

We evaluate the per-request consistency service (Section [IV-C\)](#page-4-1) under MS+SC and a Zipfian workload with a 25:75% ratio of SC:EC as the desired consistency. We observed the performance to be between MS+SC and MS+EC as shown in Figure [7;](#page-7-1) for example, with 24 nodes, we obtain  $\sim 300k$  QPS for  $95\%$  Get and  $\sim 270k$  QPS for  $50\%$  Get workloads. We also evaluate the average latency of each request. With a weaker consistency requirement, the GET latency is 0.67 ms. We get an average of 1.02 ms latency with default strong consistency.

We test polyglot persistence (section [IV-D\)](#page-4-2) by storing each replica in a different type of datalet. We use *tHT*, *tLog* and *tMT* in MS topology with eventual consistency. The performance of the resulting configuration under Uniform workload is very similar to the numbers in Figure [7](#page-7-1) and [9;](#page-8-5) for example, with 24 nodes, we obtain  $375k$  QPS for  $95\%$  Get and  $200k$  QPS for the 50% Get workload.

#### <span id="page-8-2"></span>*E. Comparison to Proxy-based Systems*

This section shows that BESPOKV can support new topologies and consistency models for existing single-server KV store, and them compares BESPOKV with two state-of-theart Proxy-based KV stores. We test BESPOKV+Redis (*tRedis*) running in MS+SC, MS+EC and AA+EC modes, reusing SSDB's text-based protocol parser for Redis. We measure the throughput of *tRedis* on eight 3-replica shards across 24 nodes on GCE, and compare it with Dynomite [\[19\]](#page-10-18) supporting AA+EC only, and Twemproxy [\[16\]](#page-10-15) supporting MS+EC only.

Figure [11](#page-8-7) shows the throughput. BESPOKV enables new MS+SC (~500k QPS under Zipfian 95% Get) and AA+EC  $(-750k)$  QPS under Zipfian  $95\%$  Get) configurations with reasonable performance. As expected, MS+SC is more expensive than MS+EC. Twemproxy is just a proxy to route requests using consistent hashing to a pool of backend servers. Hence, Twemproxy+Redis in supporting MS+EC performs slightly better than BESPOKV in supporting MS+EC. However, we observed the same performance for Dynomite+Redis in supporting AA+EC configuration for Redis as BESPOKV in supporting AA+EC.

# <span id="page-8-3"></span>*F. Comparison to Natively-Distributed Systems*

In this experiment, we compare BESPOKV-enabled KV stores with two widely used natively-distributed (off-the-shelf)

<span id="page-9-0"></span>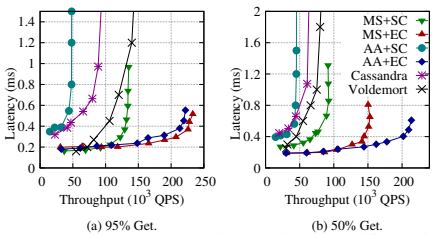

Fig. 12: Average latency vs. throughput achieved by various systems under Zipfian workloads.

KV stores: Cassandra [\[7\]](#page-10-6) and LinkedIn's Voldemort [\[69\]](#page-11-10). These experiments were conducted on our 12-node local testbed in order to avoid confounding issues arising from sharing a virtualized platform. We launch the storage servers on six nodes and YCSB clients on the other four nodes to saturate the server side. The coordinator, lock server (only for AA+SC), ZLog (only for AA+EC), and ZooKeeper are launched on separate nodes. We use tHT as a datalet and show that BESPOKV-enabled KV stores can achieve comparable (sometime better) performance with state-of-the-art systems, proving its high efficiency.

For Cassandra, we specify consistency level of *one* to make consistency requirements less stringent. Cassandra's replication mechanism follows the AA topology with EC [\[70\]](#page-11-11). For Voldemort we use a *server*-side routing policy, *all-routing* as the routing strategy, a replication factor of *three*, *one* as the number of reads or writes that can succeed without client getting an exception, and persistence set to *memory*.

Figure [12](#page-9-0) shows the latency and throughput for all tested systems/configurations when varying the number of clients to increase the throughput in units of  $kQPS$ .<sup>3</sup> For AA+EC, BESPOKV outperforms Cassandra and Voldemort. For readintensive workload ,BESPOKV's throughput gain over Cassandra and Voldemort is  $4.5\times$  and  $1.6\times$ , respectively. For writeintensive workload, BESPOKV's throughput gain is  $4.4\times$ over Cassandra and  $2.75\times$  over Voldemort. In this experiment Cassandra was configured to use persistent storage. However even using *tLog* as a datalet for BESPOKV(also uses persistent storage) we observed a throughput gain of  $2.6\times$  and  $1.2\times$ over Cassandra and Voldemort, respectively. We suspect that this is because Cassandra uses compaction in its storage engine which significantly effects the write performance and increases the read latency due to use of extra CPU and disk usage [\[71\]](#page-11-12). Voldemort uses the same design and both are based on Amazon's Dynamo paper [\[6\]](#page-10-5). Furthermore, our findings are consistent with Dynomite in terms of the performance comparison with Cassandra [\[71\]](#page-11-12).

As an extra data point, we also see interesting tradeoffs when experimenting with different configurations supported by BESPOKV. For instance, MS+EC achieves performance comparable to AA+EC under 95% Get workload since both configurations serve Gets from all replicas. AA+EC achieves 47% higher throughput than MS+EC under 50% Get workload, because AA+EC serves Puts from all replicas. For AA+SC, lock contention at the DLM caps the performance for

 $3$ Uniform workloads show similar trend, hence are omitted.

both read- and write-intensive workloads. As a result, MS+SC performs  $3.2\times$  better than AA+SC for read-intensive workload and  $\sim$ 2 $\times$  better for the write-intensive workload.

# IX. RELATED WORK

Dynomite [\[19\]](#page-10-18) adds fault tolerance and consistency support for simple data stores such as Redis. Dynomite only supports eventual consistency with AA topology. It also requires the single-server applications to support distributed management functions such as Redis' streaming data recovery/migration mechanism. BESPOKV's datalet is completely oblivious of the upper-level distributed management, which offers improved flexibility and programmability.

Pileus [\[72\]](#page-11-13) is a cloud storage system that offers a range of consistency-level SLAs. Some storage systems offer tunable consistency, e.g., ManhattanDB [\[73\]](#page-11-14). Flex-KV [\[74\]](#page-11-15) is another flexible key-value store that can be configured to act as a non-persistent/durable store and operates consistently/incon-sistently. Morphus [\[75\]](#page-11-16) provides support towards reconfigurations for NoSQL stores in an online manner. MOS [\[76\]](#page-11-17), [\[77\]](#page-11-18) and hatS [\[78\]](#page-11-19), [\[79\]](#page-11-20) provide flexible and elastic resource-level partitioning for serving heterogeneous object store workloads. ClusterOn [\[80\]](#page-11-21) proposes to offer generic distributed systems management for a range of distributed storage systems. To the best of our knowledge, BESPOKV is the first generic framework that offers a broad range of consistency/topology options for both users and KV store application developers.

Vsync [\[38\]](#page-10-37) is a library for building replicated cloud services. BESPOKV embeds single-node KV store application code and automatically scales it with a rich choice of services. Going one step further, BESPOKV can be an ideal platform to leverage library support such as Vsync to further enrich flexibility. EventWave [\[81\]](#page-11-22) elastically scales inelastic cloud programs. PADS [\[82\]](#page-11-23) provides policy architecture to build distributed applications. Similarly, mOS [\[83\]](#page-11-24) provides reusable networking stack to allows developers to focus on the core application logic instead of dealing with low-level packet processing. BESPOKV focuses on a specific domain with a well-defined limited set of events–KV store applications.

Using distributed log to facilitate data management has also been studied. CORFU [\[35\]](#page-10-34), vCorfu [\[84\]](#page-11-25), and Tango [\[85\]](#page-11-26) enable flexible data management by leveraging a Shared Log over an SSD array. BESPOKV utilizes a shard log to not only guarantee ordering but also to provide seamless transition between different topologies (i.e., MS and AA).

## X. CONCLUSION

We have presented the design and implementation of BE-SPOKV, a framework, which takes a single-server data store and transparently enables a scalable, fault-tolerant distributed KV store service. Evaluation shows that BESPOKV is flexible, adaptive to new user requirements, achieves high performance, and scales horizontally. BESPOKV has been open-sourced and is available at [https://github.com/tddg/bespokv.](https://github.com/tddg/bespokv)

Acknowledgement. We thank our shepherd, Ioan Raicu, and the reviewers for the valuable feedback. This work is sponsored in part by the NSF under the grants: CNS-1565314, CNS-1405697, CNS-1615411, and CNS-1814430.

#### **REFERENCES**

- <span id="page-10-0"></span>[1] J. Kim, S. Lee, and J. S. Vetter, "Papyruskv: a high-performance parallel key-value store for distributed nvm architectures," in *ACM/IEEE SC'17*.
- <span id="page-10-1"></span>[2] K. Wang, A. Kulkarni, M. Lang, D. Arnold, and I. Raicu, "Using simulation to explore distributed key-value stores for extreme-scale system services," in *ACM/IEEE SC'13*.
- <span id="page-10-2"></span>[3] Z. W. Parchman, F. Aderholdt, and M. G. Venkata, "Sharp hash: A high-performing distributed hash for extreme-scale systems," in *IEEE Cluster'17*.
- <span id="page-10-3"></span>[4] S. Eilemann, F. Delalondre, J. Bernard, J. Planas, F. Schuermann, J. Biddiscombe, C. Bekas, A. Curioni, B. Metzler, P. Kaltstein *et al.*, "Key/value-enabled flash memory for complex scientific workflows with on-line analysis and visualization," in *IEEE IPDPS'16*.
- <span id="page-10-4"></span>[5] "MongoDB," [https://www.mongodb.com/.](https://www.mongodb.com/)
- <span id="page-10-5"></span>[6] G. DeCandia, D. Hastorun, M. Jampani, G. Kakulapati, A. Lakshman, A. Pilchin, S. Sivasubramanian, P. Vosshall, and W. Vogels, "Dynamo: Amazon's highly available key-value store," ser. ACM SOSP '07.
- <span id="page-10-6"></span>[7] A. Lakshman and P. Malik, "Cassandra: a decentralized structured storage system," *ACM SIGOPS Operating Systems Review*, 2010.
- <span id="page-10-7"></span>[8] R. Nishtala, H. Fugal, S. Grimm, M. Kwiatkowski, H. Lee, H. C. Li, R. McElroy, M. Paleczny, D. Peek, P. Saab, D. Stafford, T. Tung, and V. Venkataramani, "Scaling memcache at facebook," in *USENIX NSDI '13*.
- <span id="page-10-8"></span>[9] I. Zhang, N. K. Sharma, A. Szekeres, A. Krishnamurthy, and D. R. K. Ports, "Building consistent transactions with inconsistent replication," in *ACM SOSP'15*.
- <span id="page-10-9"></span>[10] R. Escriva, B. Wong, and E. G. Sirer, "Hyperdex: A distributed, searchable key-value store," in *ACM SIGCOMM '12*.
- <span id="page-10-10"></span>[11] "Social Artisan," [http://socialartisan.co.uk/.](http://socialartisan.co.uk/)
- <span id="page-10-11"></span>[12] "Behance," [https://www.behance.net/.](https://www.behance.net/)
- <span id="page-10-12"></span>[13] "The Migration Process," [https://academy.datastax.com/](https://academy.datastax.com/planet-cassandra//mongodb-to-cassandra-migration/#data_model) [planet-cassandra//mongodb-to-cassandra-migration/#data](https://academy.datastax.com/planet-cassandra//mongodb-to-cassandra-migration/#data_model) model.
- <span id="page-10-13"></span>[14] "Why flowdock migrated from cassandra to mongodb," http://blog.flowdock.com/2010/07/26/ [http://blog.flowdock.com/2010/07/26/](http://blog.flowdock.com/2010/07/26/flowdock-migrated-from-cassandra-to-mongodb/) [flowdock-migrated-from-cassandra-to-mongodb/.](http://blog.flowdock.com/2010/07/26/flowdock-migrated-from-cassandra-to-mongodb/)
- <span id="page-10-14"></span>[15] R. Nishtala, H. Fugal, S. Grimm, M. Kwiatkowski, H. Lee, H. C. Li, R. McElroy, M. Paleczny, D. Peek, P. Saab *et al.*, "Scaling memcache at facebook." in *USENIX NSDI'13*.
- <span id="page-10-15"></span>[16] "Twitter's Twemproxy," [https://github.com/twitter/twemproxy.](https://github.com/twitter/twemproxy)
- <span id="page-10-16"></span>[17] "Memcached," [https://memcached.org/.](https://memcached.org/)
- <span id="page-10-17"></span>[18] "Redis," [http://redis.io/.](http://redis.io/)
- <span id="page-10-18"></span>[19] "Netflix's Dynomite," [https://github.com/Netflix/dynomite.](https://github.com/Netflix/dynomite)
- <span id="page-10-19"></span>[20] "LevelDB," [https://github.com/google/leveldb.](https://github.com/google/leveldb)
- <span id="page-10-20"></span>[21] Y. Mao, E. Kohler, and R. T. Morris, "Cache craftiness for fast multicore key-value storage," in *ACM EuroSys '12*.
- <span id="page-10-21"></span>[22] C. W. Krueger, "Software reuse," *ACM Comput. Surv.*, vol. 24, no. 2, pp. 131–183, Jun. 1992.
- <span id="page-10-22"></span>[23] "Google Cloud Platform," [https://cloud.google.com/compute/.](https://cloud.google.com/compute/)
- <span id="page-10-23"></span>[24] H. N. Greenberg, J. Bent, and G. Grider, "Mdhim: A parallel key/value framework for hpc," in *Proceedings of the 7th USENIX Conference on Hot Topics in Storage and File Systems*, ser. HotStorage'15. Berkeley, CA, USA: USENIX Association, 2015, pp. 10–10. [Online]. Available: <http://dl.acm.org/citation.cfm?id=2813749.2813759>
- <span id="page-10-24"></span>[25] Y. Cheng, F. Douglis, P. Shilane, M. Tratchman, G. Wallace, P. Desnoyers, and K. Li, "Erasing belady's limitations: In search of flash cache offline optimality," in *2016 USENIX Annual Technical Conference (USENIX ATC 16)*, 2016.
- <span id="page-10-25"></span>[26] "Workload Analysis of KV Stores," [https://www.snia.org/sites/](https://www.snia.org/sites/default/files/SDC/2017/presentations/Storage_Architecture/Verma_Vishal_Gohad_Tushar_Workload_Analysis_of_Key-Value_Stores_on_Non-Volatile_Media.pdf) [default/files/SDC/2017/presentations/Storage](https://www.snia.org/sites/default/files/SDC/2017/presentations/Storage_Architecture/Verma_Vishal_Gohad_Tushar_Workload_Analysis_of_Key-Value_Stores_on_Non-Volatile_Media.pdf) Architecture/Verma Vishal\_Gohad\_Tushar\_Workload\_Analysis\_of\_[Key-Value](https://www.snia.org/sites/default/files/SDC/2017/presentations/Storage_Architecture/Verma_Vishal_Gohad_Tushar_Workload_Analysis_of_Key-Value_Stores_on_Non-Volatile_Media.pdf)\_Stores\_on\_ [Non-Volatile](https://www.snia.org/sites/default/files/SDC/2017/presentations/Storage_Architecture/Verma_Vishal_Gohad_Tushar_Workload_Analysis_of_Key-Value_Stores_on_Non-Volatile_Media.pdf)\_Media.pdf
- <span id="page-10-26"></span>[27] "B-Trees, Fractal Trees, Heaps and Log Structured Merge Trees, Where did they all come from and Why?" [https:](https://www.percona.com/live/17/sites/default/files/slides/Heaps%20B-trees%20log%20structured%20merge%20trees%202017-04-25.pptx_.pdf) [//www.percona.com/live/17/sites/default/files/slides/Heaps%20B-trees%](https://www.percona.com/live/17/sites/default/files/slides/Heaps%20B-trees%20log%20structured%20merge%20trees%202017-04-25.pptx_.pdf) [20log%20structured%20merge%20trees%202017-04-25.pptx](https://www.percona.com/live/17/sites/default/files/slides/Heaps%20B-trees%20log%20structured%20merge%20trees%202017-04-25.pptx_.pdf) .pdf.
- <span id="page-10-27"></span>[28] "The CIFAR-10 dataset," [https://www.cs.toronto.edu/](https://www.cs.toronto.edu/~kriz/cifar.html)∼kriz/cifar.html.
- <span id="page-10-28"></span>[29] "DPDK," [http://dpdk.org/.](http://dpdk.org/)
- <span id="page-10-29"></span>[30] C. Delimitrou and C. Kozyrakis, "Paragon: Qos-aware scheduling for heterogeneous datacenters," in *ACM ASPLOS '13*.
- <span id="page-10-30"></span>[31] J. Mars, L. Tang, and R. Hundt, "Heterogeneity in "homogeneous" warehouse-scale computers: A performance opportunity," *IEEE CAL'11*.
- <span id="page-10-31"></span>[32] P. Hunt, M. Konar, F. P. Junqueira, and B. Reed, "Zookeeper: Wait-free coordination for internet-scale systems," in *USENIX ATC'10*.
- <span id="page-10-32"></span>[33] "Distributed locks with Redis," [http://redis.io/topics/distlock.](http://redis.io/topics/distlock)
- <span id="page-10-33"></span>[34] "ZLog," [https://github.com/noahdesu/zlog.](https://github.com/noahdesu/zlog)
- <span id="page-10-34"></span>[35] M. Balakrishnan, D. Malkhi, V. Prabhakaran, T. Wobbler, M. Wei, and J. D. Davis, "Corfu: A shared log design for flash clusters," in *USENIX NSDI '12*.
- <span id="page-10-35"></span>[36] M. A. Sevilla, N. Watkins, I. Jimenez, P. Alvaro, S. Finkelstein, J. LeFevre, and C. Maltzahn, "Malacology: A programmable storage system," in *ACM EuroSys '17*.
- <span id="page-10-36"></span>[37] "SSDB," [https://github.com/ideawu/ssdb.](https://github.com/ideawu/ssdb)
- <span id="page-10-37"></span>[38] "Vsync," [https://vsync.codeplex.com/.](https://vsync.codeplex.com/)
- <span id="page-10-38"></span>[39] "Google Protocol Buffers," [https://developers.google.com/](https://developers.google.com/protocol-buffers/) [protocol-buffers/.](https://developers.google.com/protocol-buffers/)
- <span id="page-10-39"></span>[40] R. van Renesse and F. B. Schneider, "Chain replication for supporting high throughput and availability," in *USENIX OSDI'04*.
- <span id="page-10-40"></span>[41] S. Almeida, J. a. Leitão, and L. Rodrigues, "Chainreaction: A causal+ consistent datastore based on chain replication," in *ACM EuroSys'13*.
- <span id="page-10-41"></span>[42] J. Terrace and M. J. Freedman, "Object storage on craq: High-throughput
- <span id="page-10-42"></span>chain replication for read-mostly workloads," in *USENIX ATC'09*.<br>[43] "Polyglot persistence," https://en.wikipedia.org/wiki/Polyg [https://en.wikipedia.org/wiki/Polyglot](https://en.wikipedia.org/wiki/Polyglot_persistence) [persistence.](https://en.wikipedia.org/wiki/Polyglot_persistence)
- <span id="page-10-43"></span>[44] I. Stoica, R. Morris, D. Karger, M. F. Kaashoek, and H. Balakrishnan, "Chord: A scalable peer-to-peer lookup service for internet applications," in *ACM SIGCOMM '01*.
- <span id="page-10-44"></span>[45] B. Xie, J. Chase, D. Dillow, O. Drokin, S. Klasky, S. Oral, and N. Podhorszki, "Characterizing output bottlenecks in a supercomputer," in *Proceedings of the International Conference on High Performance Computing, Networking, Storage and Analysis*. IEEE Computer Society Press, 2012, p. 8.
- <span id="page-10-45"></span>[46] A. K. Paul, A. Goyal, F. Wang, S. Oral, A. R. Butt, M. J. Brim, and S. B. Srinivasa, "I/o load balancing for big data hpc applications," in *Big Data (Big Data), 2017 IEEE International Conference on*. IEEE, 2017, pp. 233–242.
- <span id="page-10-46"></span>[47] A. A. Awan, K. Hamidouche, J. M. Hashmi, and D. K. Panda, "Scaffe: Co-designing mpi runtimes and caffe for scalable deep learning on modern gpu clusters," in *Proceedings of the 22Nd ACM SIGPLAN Symposium on Principles and Practice of Parallel Programming*, ser. PPoPP '17. New York, NY, USA: ACM, 2017, pp. 193–205.
- <span id="page-10-47"></span>[48] "ORNL Launches Summit Supercomputer," [//www.ornl.gov/news/](//www.ornl.gov/news/ornl-launches-summit-supercomputer) [ornl-launches-summit-supercomputer.](//www.ornl.gov/news/ornl-launches-summit-supercomputer)
- <span id="page-10-48"></span>[49] "Summit," [https://www.olcf.ornl.gov/summit/.](https://www.olcf.ornl.gov/summit/)
- <span id="page-10-49"></span>[50] L. Zhou, S. Pan, J. Wang, and A. V. Vasilakos, "Machine learning on big data: Opportunities and challenges," *Neurocomputing*, vol. 237, pp. 350–361, 2017.
- <span id="page-10-50"></span>[51] S.-H. Lim, S. R. Young, and R. M. Patton, "An analysis of image storage systems for scalable training of deep neural networks," *system*, vol. 5, no. 7, p. 11, 2016.
- <span id="page-10-51"></span>[52] T. Wang, K. Mohror, A. Moody, K. Sato, and W. Yu, "An ephemeral burst-buffer file system for scientific applications," in *Proceedings of the International Conference for High Performance Computing, Networking, Storage and Analysis*. IEEE Press, 2016, p. 69.
- <span id="page-10-52"></span>[53] T. Wang, S. Oral, Y. Wang, B. Settlemyer, S. Atchley, and W. Yu, "Burstmem: A high-performance burst buffer system for scientific applications," in *Big Data (Big Data), 2014 IEEE International Conference on*. IEEE, 2014, pp. 71–79.
- <span id="page-10-53"></span>[54] D. Shankar, X. Lu, and D. K. D. Panda, "Boldio: A hybrid and resilient burst-buffer over lustre for accelerating big data i/o," in *2016 IEEE International Conference on Big Data (Big Data)*. IEEE, 2016, pp. 404–409.
- <span id="page-10-54"></span>[55] X. Shi, M. Li, W. Liu, H. Jin, C. Yu, and Y. Chen, "Ssdup: a traffic-aware ssd burst buffer for hpc systems," in *Proceedings of the International Conference on Supercomputing*. ACM, 2017, p. 27.
- <span id="page-10-55"></span>[56] R. Rajachandrasekar, A. Moody, K. Mohror, and D. K. Panda, "A 1 pb/s file system to checkpoint three million mpi tasks," in *Proceedings of the 22nd international symposium on High-performance parallel and distributed computing*. ACM, 2013, pp. 143–154.
- <span id="page-10-56"></span>[57] S. Patil and G. Gibson, "Scale and Concurrency of GIGA+: File System Directories with Millions of Files," in *Proceedings of the 9th USENIX Conference on File and Stroage Technologies*, ser. FAST '09, 2011.
- <span id="page-10-57"></span>[58] K. Ren, Q. Zheng, S. Patil, and G. Gibson, "IndexFS: Scaling File System Metadata Performance with Stateless Caching and Bulk Insertion," in *Proceedings of the International Conference for High Performance Computing, Networking, Storage and Analysis*, ser. SC '14, Piscataway, NJ, USA, 2014.
- <span id="page-11-0"></span>[59] Q. Zheng, K. Ren, G. Gibson, B. W. Settlemyer, and G. Grider, "Deltafs: Exascale file systems scale better without dedicated servers," in *Proceedings of the 10th Parallel Data Storage Workshop*. ACM, 2015, pp. 1–6.
- <span id="page-11-1"></span>[60] R. H. Castain, D. G. Solt, J. Hursey, and A. Bouteiller, "Pmix: process management for exascale environments," in *Proceedings of the 24th European MPI Users' Group Meeting, EuroMPI/USA 2017, Chicago, IL, USA, September 25-28, 2017*, 2017, pp. 14:1–14:10.
- <span id="page-11-2"></span>[61] "libmc," [https://github.com/douban/libmc.](https://github.com/douban/libmc)
- <span id="page-11-3"></span>[62] "ZooKeeper Recipes and Solutions," [https://zookeeper.apache.org/doc/](https://zookeeper.apache.org/doc/r3.1.2/recipes.html) [r3.1.2/recipes.html.](https://zookeeper.apache.org/doc/r3.1.2/recipes.html)
- <span id="page-11-4"></span>[63] "Embedded Masstree," [https://github.com/rmind/masstree.](https://github.com/rmind/masstree)
- <span id="page-11-5"></span>[64] "Kubernetes: Production-Grade Container Orchestration," [https://](https://kubernetes.io/) [kubernetes.io/.](https://kubernetes.io/)
- <span id="page-11-6"></span>[65] B. F. Cooper, A. Silberstein, E. Tam, R. Ramakrishnan, and R. Sears, "Benchmarking cloud serving systems with ycsb," in *ACM SoCC '10*. [66] "SeaweedFS," [https://github.com/chrislusf/seaweedfs.](https://github.com/chrislusf/seaweedfs)
- <span id="page-11-7"></span>
- <span id="page-11-8"></span>[67] A. Klimovic, C. Kozyrakis, E. Thereska, B. John, and S. Kumar, "Flash storage disaggregation," ser. ACM EuroSys '16.
- <span id="page-11-9"></span>[68] N. Zhao, A. Anwar, Y. Cheng, M. Salman, D. ping Li, J. Wan, C. Xie, X. He, F. Wang, and A. R. Butt, "Chameleon: An adaptive wear balancer for flash clusters," in *2018 IEEE International Parallel and Distributed Processing Symposium (IPDPS)*, 2018.
- <span id="page-11-10"></span>[69] R. Sumbaly, J. Kreps, L. Gao, A. Feinberg, C. Soman, and S. Shah, "Serving large-scale batch computed data with project voldemort," in *USENIX FAST'12*.
- <span id="page-11-11"></span>[70] N. Carvalho, H. Kim, M. Lu, P. Sarkar, R. Shekhar, T. Thakur, P. Zhou, and R. H. Arpaci-Dusseau, "Finding consistency in an inconsistent world: Towards deep semantic understanding of scale-out distributed databases," in *USENIX HotStorage '16*.
- <span id="page-11-12"></span>[71] "Why not Cassandra," [http://www.dynomitedb.com/docs/dynomite/v0.5.](http://www.dynomitedb.com/docs/dynomite/v0.5.6/faq/) [6/faq/.](http://www.dynomitedb.com/docs/dynomite/v0.5.6/faq/)
- <span id="page-11-13"></span>[72] D. B. Terry, V. Prabhakaran, R. Kotla, M. Balakrishnan, M. K. Aguilera, and H. Abu-Libdeh, "Consistency-based service level agreements for cloud storage," in *ACM SOSP'13*.
- <span id="page-11-14"></span>[73] "Manhattan, our real-time, multi-tenant distributed database for Twitter scale," [http://goo.gl/7EThfo.](http://goo.gl/7EThfo)
- <span id="page-11-15"></span>[74] A. Phanishayee, D. G. Andersen, H. Pucha, A. Povzner, and W. Belluomini, "Flex-KV: Enabling high-performance and flexible KV systems," in *Workshop on Management of Big Data Systems'12*.
- <span id="page-11-16"></span>[75] M. Ghosh, W. Wang, G. Holla, and I. Gupta, "Morphus: Supporting online reconfigurations in sharded nosql systems," *IEEE Transactions on Emerging Topics in Computing*, 2015.
- <span id="page-11-17"></span>[76] A. Anwar, Y. Cheng, A. Gupta, and A. R. Butt, "Taming the cloud object storage with mos," in *ACM PDSW*, 2015.
- <span id="page-11-18"></span>[77] ——, "Mos: Workload-aware elasticity for cloud object stores," in *ACM HPDC*, 2016.
- <span id="page-11-19"></span>[78] K. Krish, A. Anwar, and A. R. Butt, "hats: A heterogeneity-aware tiered storage for hadoop," in *Cluster, Cloud and Grid Computing (CCGrid), 2014 14th IEEE/ACM International Symposium on*. IEEE, 2014, pp. 502–511.
- <span id="page-11-20"></span>[79] ——, "[phi] sched: A heterogeneity-aware hadoop workflow scheduler," in *Modelling, Analysis & Simulation of Computer and Telecommunication Systems (MASCOTS), 2014 IEEE 22nd International Symposium on*. IEEE, 2014, pp. 255–264.
- <span id="page-11-21"></span>[80] A. Anwar, Y. Cheng, H. Huang, and A. R. Butt, "Clusteron: Building highly configurable and reusable clustered data services using simple data nodes," in *USENIX HotStorage'16*.
- <span id="page-11-22"></span>[81] W.-C. Chuang, B. Sang, S. Yoo, R. Gu, M. Kulkarni, and C. Killian, "Eventwave: Programming model and runtime support for tightlycoupled elastic cloud applications," in *ACM SOCC'13*.
- <span id="page-11-23"></span>[82] N. M. Belaramani, J. Zheng, A. Nayate, R. Soulé, M. Dahlin, and R. Grimm, "Pads: A policy architecture for distributed storage systems." in *USENIX NSDI'09*.
- <span id="page-11-24"></span>[83] M. Jamshed, Y. Moon, D. Kim, D. Han, and K. Park, "mos: A reusable networking stack for flow monitoring middleboxes," in *USENIX NSDI'17*.
- <span id="page-11-25"></span>[84] M. Wei, A. Tai, C. J. Rossbach, I. Abraham, M. Munshed, M. Dhawan, U. Wieder, S. Fritchie, S. Swanson, M. J. Freedman *et al.*, "vcorfu: A cloud-scale object store on a shared log," in *USENIX NSDI'17*.
- <span id="page-11-26"></span>[85] M. Balakrishnan, D. Malkhi, T. Wobber, M. Wu, V. Prabhakaran, M. Wei, J. D. Davis, S. Rao, T. Zou, and A. Zuck, "Tango: Distributed data structures over a shared log," in *ACM SOSP '13*.
- <span id="page-11-27"></span>[86] H.-T. Kung and J. T. Robinson, "On optimistic methods for concurrency control," *ACM Transactions on Database Systems (TODS)*, vol. 6, no. 2, pp. 213–226, 1981.
- <span id="page-11-28"></span>[87] "Cassandra Configuration," [http://docs.datastax.com/en/cassandra/2.0/](http://docs.datastax.com/en/cassandra/2.0/cassandra/dml/dml_config_consistency_c.html) [cassandra/dml/dml](http://docs.datastax.com/en/cassandra/2.0/cassandra/dml/dml_config_consistency_c.html)\_config\_consistency\_c.html.
- <span id="page-11-29"></span>[88] "How Dynomite handles the data conflict," [https://github.com/Netflix/](https://github.com/Netflix/dynomite/issues/274) [dynomite/issues/274.](https://github.com/Netflix/dynomite/issues/274)
- <span id="page-11-30"></span>[89] R. Van Renesse, D. Dumitriu, V. Gough, and C. Thomas, "Efficient reconciliation and flow control for anti-entropy protocols," in *ACM Workshop on Large-Scale Distributed Systems and Middleware'08*.
- <span id="page-11-31"></span>[90] Y.-J. Hong and M. Thottethodi, "Understanding and mitigating the impact of load imbalance in the memory caching tier," in *ACM SOCC'13*.
- <span id="page-11-32"></span>[91] B. Fan, H. Lim, D. G. Andersen, and M. Kaminsky, "Small cache, big effect: Provable load balancing for randomly partitioned cluster services," in *ACM SOCC '11*.
- <span id="page-11-33"></span>[92] X. Li, R. Sethi, M. Kaminsky, D. G. Andersen, and M. J. Freedman, "Be fast, cheap and in control with switchkv," in *USENIX NSDI '16*.
- <span id="page-11-34"></span>[93] Y. Cheng, A. Gupta, and A. R. Butt, "An in-memory object caching framework with adaptive load balancing," ser. ACM EuroSys '15.
- <span id="page-11-35"></span>[94] Y. Cheng, A. Gupta, A. Povzner, and A. R. Butt, "High performance inmemory caching through flexible fine-grained services," in *ACM SOCC '13*.
- <span id="page-11-36"></span>[95] X. Jin, X. Li, H. Zhang, R. Soulé, J. Lee, N. Foster, C. Kim, and I. Stoica, "Netcache: Balancing key-value stores with fast in-network caching," in *Proceedings of the 26th Symposium on Operating Systems Principles*. ACM, 2017, pp. 121–136.

#### APPENDIX A

#### ARTIFACT DESCRIPTION: BESPOKV

*Abstract*—This description contains the information needed to launch experiments of the SC'18 paper "BESPOKV: Application Tailored Scale-Out Key-Value Stores". More precisely, we explain how to compile, run, deploy, configure, and benchmark BESPOKV to reproduce the results. Additionally, we also explain how to develop controlets used in the examples section of the paper.

### *A. How to deliver?*

BESPOKV source can be cloned or downloaded from GitHub repository at [https://github.com/tddg/bespokv.](https://github.com/tddg/bespokv)

#### *B. Dependencies:*

- 1) gcc 4.8 (required by folly)
- 2) autoconf-2.69 (requires  $v \ge 2.69$ )
- 3) google-glog
- 4) protobuf
- 
- 5) libopenssl
- 6) gflags-master
- 7) boost\_1\_55\_0: ./b2 install
- 8) folly (requires double conversion)
- 9) libuuid
- 10) libevent
- 11) lz4 1.7.1 (redlock requires  $v > 1.7.1$ )
- 12) zookeeper (server + C binding lib)

#### *C. How to compile?*

Compile BESPOKV Go to the src directory, for debugging mode, run make. To enable compiler level optimization, run make opti.

Compile datalet application Go to the apps directory, for debugging mode, run make. To enable compiler level optimization, run make opti.

Compile client lib To compile client lib, go to the libckv dir and compile proto file:

<span id="page-12-1"></span><span id="page-12-0"></span>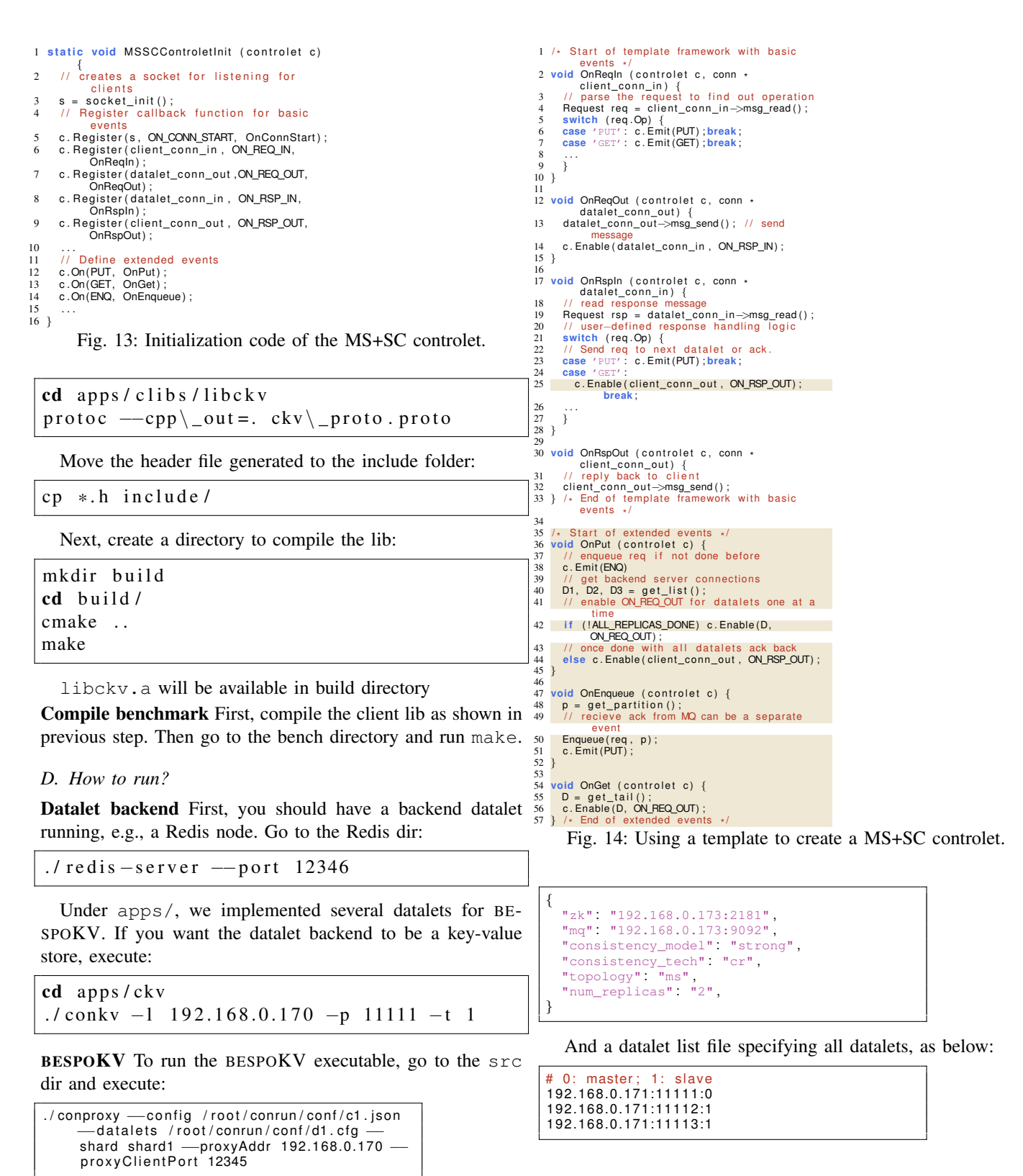

*E. How to configure?*

replica), as below:

Configuration file includes a JSON formatted file specifying all options (num replicas option might be a bit confusing and here it indicates how many replicas excluding the master *F. How to benchmark?*

YCSB traces To run the YCSB trace bench:

**cd** bench ./bench\_client -d 40 -l trace\_dir/ kv1M\_op1M\_uniform\_text.run -t 32 -m 6 -r 2 −f hosts.cfg −R 0 -W 0

Where hosts.cfg is an example host file including all hosts, -m indicates how many hosts, -r indicates how many replicas, -R specifies which replica to serve READ (-1 means any replica), and -W indicates which replica to serve WRITE (again, -1 means any replica for active/active topology). Example host file is shown as below:

| 192.168.0.171:12345 192.168.0.171:12348 |  |
|-----------------------------------------|--|
| 192.168.0.171:12346 192.168.0.171:12349 |  |
| 192.168.0.171:12347 192.168.0.171:12350 |  |
| 192.168.0.172:12345 192.168.0.172:12348 |  |
| 192.168.0.172:12346 192.168.0.172:12349 |  |
| 192.168.0.172:12347 192.168.0.172:12350 |  |

Redis benchmark To run the Redis benchmark:

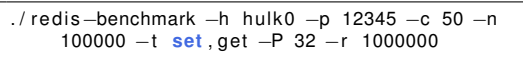

This will send requests to conproxy, which will serve as a proxy forwarding requests between benchmark clients and Redis backend datalets.

# *G. How to deploy?*

ZK and MQ To launch zk and MQ on cloud, run:

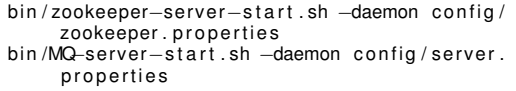

BESPOKVand datalet nodes To launch a cluster of BE-SPOKV+ conkv nodes, first add the data node info in slap.sh, then run:

**cd** scripts ./slap.sh runckv ./slap.sh runcon

#### *H. Docker container based execution*

Docker based BESPOKVis *PARTIALLY* supported. To run containerized deployment:

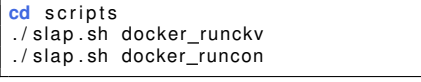

# APPENDIX B CONTROLET DEVELOPMENT

Figure [13](#page-12-0) shows the code snippet for the controlet initialization. Developer can register callback functions and define extended events during initialization. Figure [14](#page-12-1) shows the code snippet for MS+SC controlet built atop our controlet template. The first half of the code snippet (white background) shows the controlet code template. It uses basic events to construct message forwarding logic where a request is accepted from a client connection and forwarded to a datalet connection. Similarly, a response is accepted from the datalet connection and forwarded to the client. The template also provides logic to parse the request to find out the request type. Line 25 and lines 35—57 are developer-defined logic (colored background). Developers provide callback functions OnPut, OnEnqueue, and OnGet to implement Figure [3.](#page-3-3)

# <span id="page-13-0"></span>APPENDIX C BESPOKV-BASED DISTRIBUTED KV STORES

Using hash-based *tHT* datalet and consistent hashing for the client library as an example, this section presents support for three more widely-used topology and consistency combinations: MS+EC, AA+SC, and AA+EC.<sup>4</sup>

# *A. Master-Slave & Eventual Consistency*

BESPOKV's pre-built controlet takes a simple approach to support MS+EC where the master copies the data to slaves asynchronously. **Example.** Figure  $15(a)$  $15(a)$  shows an example for MS+EC. Here, upon receiving an incoming Put request (step 1), the master node commits the request to the local datalet (step 2) before it sends an acknowledgement back to the client (step 3). Unlike the previous SC case, the master does not wait until the propagation finishes<sup>5</sup>. Subsequently, BESPOKV provides EC by asynchronously forwarding Put requests to other datalets (step 4).

Failover. Upon a node failure, the coordinator launches a new controlet–datalet pair, and then the new controlet recovers the requests from another datalet. For MS+EC, the new pair is added as a slave. If the master node fails, the coordinator promotes one of the slave nodes to master after a leader election process. The coordinator then updates the cluster topology metadata so that future incoming writes can be routed to the new master, similar to the case of head failure in MS+SC.

# *B. Active-Active & Strong Consistency*

Supporting AA and SC is expensive in general. AA allows multiple nodes to handle Put requests and SC requires global ordering (serialization) between them. Thus, CR-like optimization is not applicable under AA. For simplicity and comparison purposes, the current BESPOKV's AA+SC controlet takes the distributed locking based implementation, using the DLM library (section [III-B\)](#page-3-1). For performance improvement, optimistic concurrency control [\[86\]](#page-11-27) and inconsistent replication [\[9\]](#page-10-8) can be added. Instead of using DLM, one can also enable SC using a Shared Log to maintain a global and sequential order of concurrent requests, which we used for AA+EC later in a relaxed manner.

Example. Figure [15\(](#page-14-1)b) shows a DLM-based AA+SC example. Clients' Put requests are routed to any controlet (step 1 and step 2). Concurrent Puts from another client (step 2 in our example) are synchronized via the distributed locking service. The first receiving controlet acquires a write lock (step 3) on the key and updates all the relevant datalets (step  $4 \& 5$ ), releases the lock (step 6), and finally acknowledges to the client (step 7). For a Get request, the controlet that receives the request acquires a read lock on that key, reads the value

<sup>&</sup>lt;sup>4</sup>Please note that these examples present just one way to implement each combination. Controlet developers can easily implement their own versions.

 $5$ This way at least one datalet is written straight away as in Cassandra [\[7\]](#page-10-6). An alternative design choice is to forward the request to more than one datalet and then acknowledge back. However, this decision solely depends on the type of eventual consistency that is desired.

<span id="page-14-1"></span>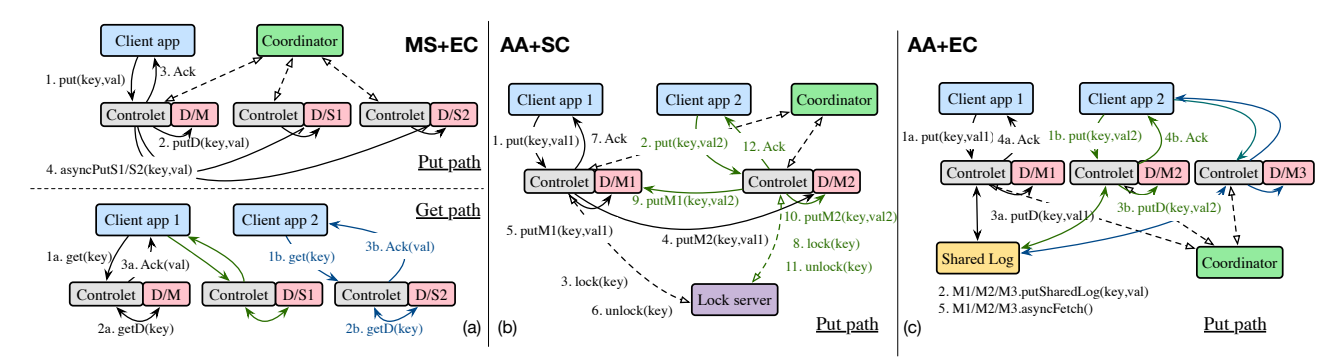

Fig. 15: The Put/Get paths in MS+EC (a), AA+SC (b), and AA+EC (c). The Get path is same in all three, except in AA+SC, where the difference is that each Get needs to acquire a read lock before proceeding. Mn means the  $n^{th}$  master;

from the local datalet, releases the lock, and then sends a response back to the client.

Failover. Like the previous cases, when a node fails the coordinator launches a new controlet–datalet pair. The new controlet then performs data recovery from another datalet. As AA+SC uses locking, ensuring SC for the new node and adding it as an active node are trivial because all writes are synchronized using locks. However, deadlock freedom should be guaranteed. Thus, BESPOKV enforces that locks are released after a configurable period of time. If a controlet fails after acquiring a lock, the lock is auto-released after it expires. Note that if a lock is auto-released, but a controlet has not failed and was simply unresponsive for a while, it is terminated to ensure proper continuation of operations. Also, one of the master nodes cleans up the in-flight requests.

# *C. Active-Active & Eventual Consistency*

For an AA topology, relaxed data consistency is more widely used in practice for performance as in Dynamo [\[6\]](#page-10-5), Cassandra [\[7\]](#page-10-6)), and Dynomite [\[19\]](#page-10-18). In particular, these systems use gossip-based protocols and provide a weaker data consistency model, e.g., acknowledging back to the client if a Put request is written to one node,  $N$  nodes, or a quorum [\[87\]](#page-11-28).

In order to ensure EC, when multiple masters receive concurrent PUT requests, AA should be able to resolve conflicts and agree on the global order of them, unlike MS where one master gets all the writes. In this sense, Dynomite does not support (a strict form of) EC when conflicting PUT requests arrive within a time period less than the latency of replication [\[88\]](#page-11-29).

To address this issue, BESPOKV's AA+EC controlet uses a Shared Log to keep track of the request ordering. From the Shared Log, asynchronous propagation of writes occur to support EC. One disadvantage of this approach is that we need to scale the Shared Log setup as BESPOKV scales. Alternative approach is to add anti-entropy/reconciliation [\[89\]](#page-11-30).

Example Figure [15\(](#page-14-1)c) depicts how BESPOKV supports AA+EC. In AA, clients can route Get/Put to any of the master controlets (step 1a). On a Put, the receiving controlet (in our example the leftmost one) writes to the Shared Log first (step 2a), commits the request on its local datalet (step 3a), and then responds back to the client (step 4a). All the controlets

<span id="page-14-2"></span>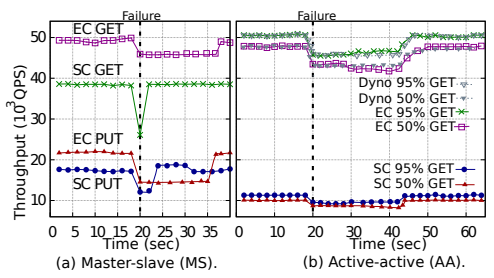

Fig. 16: Throughput timeline on failover. EC: eventual consistency; SC: strong consistency; Dyno: Dynomite.

asynchronously fetch the request (step 5). Gets can be handled by any of the corresponding controlets by retrieving the data from their local datalets. The duration to keep the requests in Shared Log is configurable.

Failover. For AA+EC, the failover is handled like with MS+EC, except that leader election is not needed in this case. Discussion. Load imbalance due to hot keys (i.e., hotspots) can be solved by integrating a small metadata cache at BE-SPOKV's client library to keep track of hot keys [\[90\]](#page-11-31); once the popularity of hot keys exceeds a certain pre-defined threshold, client library replicates this key on a shadow server that is rehashed by adding a suffix to the key. In fact, our proxybased architecture naturally fits for adding a controlet-side small cache or data migration/replication for load balancing purpose [\[91\]](#page-11-32), [\[92\]](#page-11-33), [\[93\]](#page-11-34), [\[94\]](#page-11-35), [\[95\]](#page-11-36).

# <span id="page-14-0"></span>APPENDIX D

# FAILOVER & DATA RECOVERY

We also evaluate how BESPOKV performs in case of a node failure, and compare it with Redis's replication used by Dynomite for failover recovery. In this set of tests, we use 3 shards (each with 3 replicas) to clearly reflect the impact of a failure on throughput. The workload consists of 1 million KV tuples generated with a Zipfian distribution. We intentionally crash a node to emulate a failure, and Figure [16](#page-14-2) shows the resulting throughput change.

MS topology For MS+SC, we bring down the head node under the write-intensive workload (50% Put, as shown in the bottom half of Figure [16](#page-14-2) (a)) and the tail node for the read-intensive workload (95% Get, as shown in top half of the figure), to maximize the performance disruption on the

<span id="page-15-1"></span>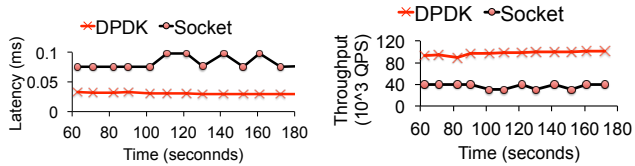

Fig. 17: Latency and throughput improvements by using DPDK.

respective workloads. For MS+EC, we take down the master node for the write-intensive workload and a random slave node for the read-intensive workload.

We observe that for MS+SC, Put throughput goes down by about  $1/3$  when the head node crashes at 20 sec, as we have 3 shards. The coordinator detects the node failure from the lack of heartbeat message before assigning the master role to the second node in the chain. The coordinator then launches a new controlet–datalet pair in recovery mode, and inserts the pair to the end of the chain once data recovery completes at around 35 sec. Meanwhile the throughput stabilizes. MS+EC failover shows a similar trend. The top half of Figure [16](#page-14-2) (a) shows the impact of node failure on Get performance under MS topology. For MS+SC, killing the tail brings down Get throughput by  $1/3$ . Once failure is detected, the coordinator makes the  $2^{nd}$ -from-last node in the chain the new tail, and updates the topology metadata. Once clients see the update, they reroute the corresponding Gets to the new tail. Hence, the throughput goes back to normal in  $\sim$  5 sec. MS+EC behaves differently as Gets are served by any of the 3 replicas. Thus, the slave failure does not affect the performance as much (throughput drops by  $\sim$ 1/9).

AA topology In BESPOKV's AA and Dynomite (with Redis) failover test, we randomly kill a node at 20 sec and record the overall throughput. As shown in Figure [16\(](#page-14-2)b), the throughput is slightly impacted in all cases, because both BESPOKV AA and Dynomite serve reads and writes from all replicas. Dynomite leverages Redis' master-slave replication to recover data directly from the surviving nodes. We observe trend similar to Dynmoite as BESPOKV also uses datalet's callback functions to import and export the data.

#### <span id="page-15-0"></span>APPENDIX E

#### DPDK OPTIMIZATION

We recently added support for DPDK based communication between clients, controlets, and datalets in to BESPOKV. In this experiment, we show performance of socket vs. DPDK based communication. We deployed a single shard on our local testbed and measured latency and throughput. Each node in our local setup is equipped with Intel ethernet controller X540-AT2. Figure [17](#page-15-1) shows that DPDK reduces latency by up to 65%. We also observe  $3 \times$  improvement in throughput compared to socket based communication. Another interesting finding is that DPDK based communication results in more stable performance.